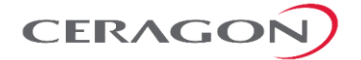

 **Ceragon Training Syllabus**

# **TCC-U Upgrader Course**

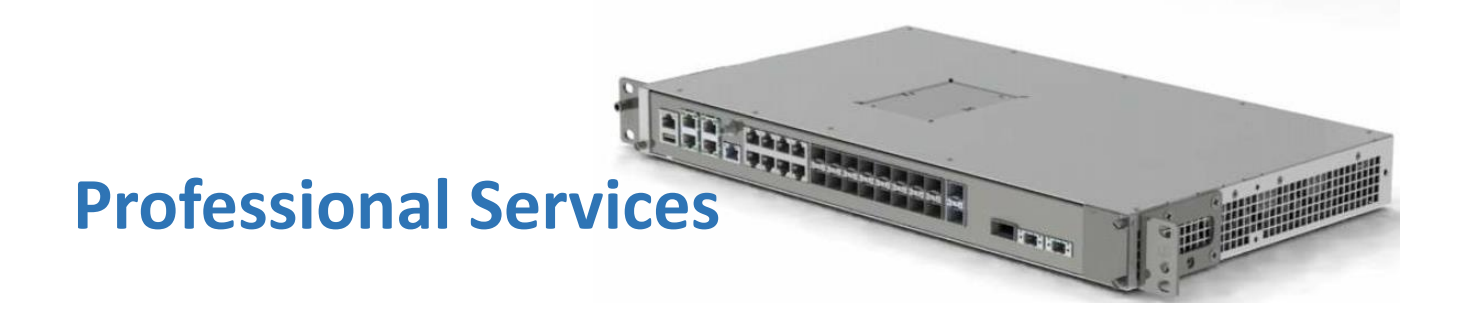

*Ceragon Training Services*

REV. 0001 | 2021

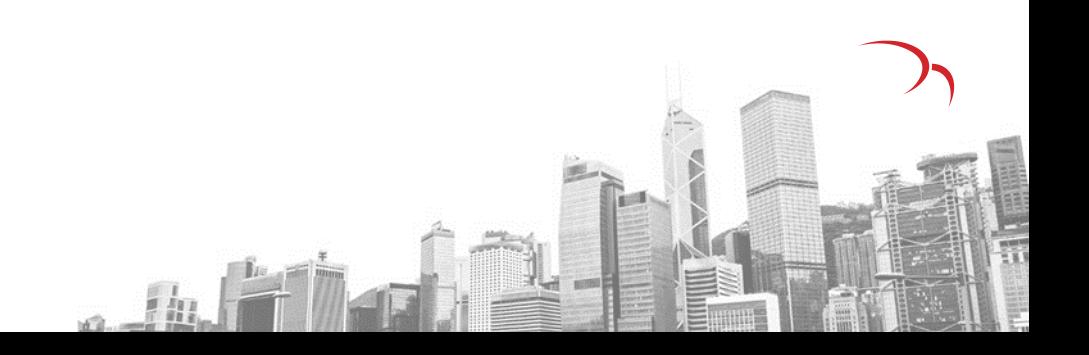

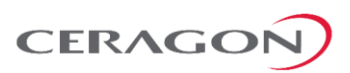

#### **Introduction**

The *TCC-U Upgrader Course aims to provide you with the notions and skills needed to introduce TCC-U in your network as upgrade after having utilized other TCC-B series cards for IP-20N.*

## **Learning Objectives**

Upon completion of this course the participants will be able to:

- 1. Understand all aspects, features, and functionality of the new TCC-U.
- 2. Recognize the ports, the dimensions, and the features this TCC brings.
- 3. Recognize and identify the usability of the new TCC-U in you upgrade solution.
- 4. List example scenarios where TCC-U is most feasible for upgrades in your network.
- 5. Compare and contrast to TCC-U to the TCC-B series with Backplane connectivity.
- 6. Configure the new TCC-U for operation via CeraPlan.
- 7. Utilize CeraPlan to perform all configurations for the TCC-U with Radio, Networking, Configuration Management, Upgrade/Downgrade software.
- 8. Perform Basic Troubleshooting of configuration uploaded on the TCC-U and network element management.

## **Target Audience**

The Target audience for this course is:

System Engineer, Service Engineer, Network Deployment Engineer, Network Design Engineer, Service Design Engineer.

## **Prerequisites**

The participants should be familiar with general telecom technologies. Understanding of the IP-20N/IP-50N chassis and TCC cards.

## **Learning Situation**

Course Duration – 5 hours.

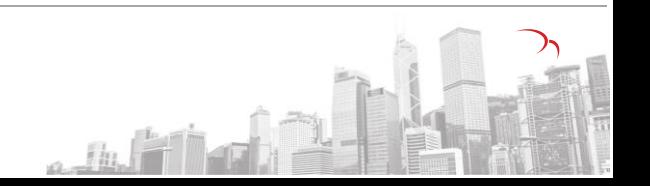

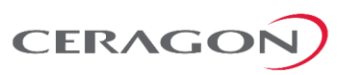

 $a$   $m$   $n$ 

## **Course Content**

The course ahead is planned for half a day with delivery from a Professional Services Expert, with access to CeraPlan and demonstration equipment. The topics to be discussed during this training are:

#### **1. TCC-U Overview**

- TCC-U description vs TCC-B series: Ports, Connectivity, Dimensions, Architecture, Capacity, Features
- Replacing a TCC B series:
- Specifications and Limitations of the TCC-U as compared to the TCC-B series.

#### **2. CeraPlan Solution Overview**

- Overview from Operations Point of View
- What can CeraPlan do for your network.
- Operational Flow of CeraPlan.
- Main Menu Overview
- Adding New Elements in CeraPlan.
- Finding Device Information from CeraPlan.

#### **3. CeraPlan TCC-U Configuration**

- Adding new Cards under the Chassis
- QoS Definitions with CeraPlan
- Defining Synch Solutions from CeraPlan.
- Adding the needed Interfaces.
- Advanced Radio Configurations.
- Creating and Exporting the Final Configuration.
- Loading new configuration on site.
- Final comments: Limitations, Available Configurations, Ports Mapping.

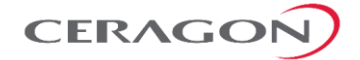

#### Important Notice

Ceragon shall bear no responsibility or liability to a client or to any person or entity with respect to liability, loss or damage caused or alleged to be caused directly or indirectly by any Ceragon product. This includes, but is not limited to, any interruption of service, loss of business or anticipatory profits or consequential damage resulting from the use or operation of any Ceragon products. Information in this document is subject to change without notice and does not represent a commitment on the part of Ceragon. The systems described in this document are furnished under a license agreement or non-disclosure agreement.

All information included in this document, such as text, graphics, photos, logos and images, is the exclusive property of Ceragon Inc. and protected by United States and international copyright laws. Permission is granted to view and photocopy (or print) materials from this document for personal, non-commercial use only. Any other copying, distribution, retransmission or modification of the information in this document, whether in electronic or hard copy form, without the express prior written permission of Cergaon, is strictly prohibited. In the event of any permitted copying, redistribution or publication of copyrighted material, no changes in, or deletion of, author attribution, trademark legend or copyright notice shall be made.

Ceragon Disclaimer: We own the following trademarks in different countries: Ceragon Networks®, CeraView®, FibeAir® and the FibeAir® design mark are registered trademarks of Ceragon Networks Ltd., and Ceragon™, PolyView™, ConfigAir™, CeraMon™, EtherAir™, QuickAir™, QuickAir Partner Program™, QuickAir Partner Certification Program™, QuickAir Partner Zone™, EncryptAir™ and Microwave Fiber™ are trademarks of Ceragon.

All contents of this document are copyright © 2016 Ceragon. All rights reserved.

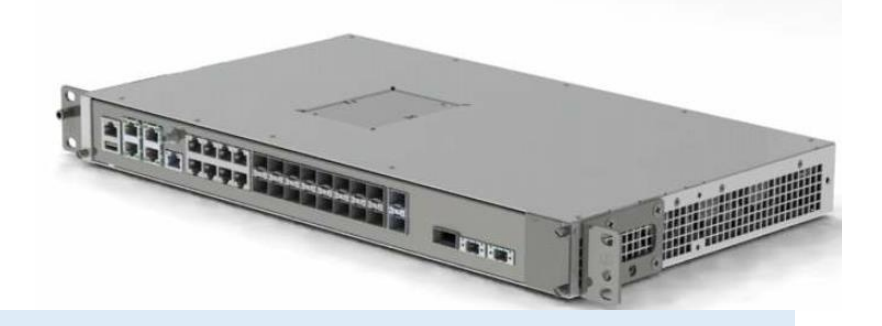

#### About Ceragon

Ceragon Networks Ltd.is the world's #1 wireless backhaul specialist. We help operators and other service providers worldwide increase operational efficiency and enhance end customers' quality of experience with innovative wireless backhaul solutions. Our customers include wireless service providers, public safety organizations, government agencies and utility companies, which use our solutions to deliver 4G, mission-critical multimedia services and other applications at high reliability and speed. Ceragon's unique multicore technology provides a highly reliable, high-capacity 4G wireless backhaul with minimal use of spectrum, power and other resources. It enables increased productivity, as well as simple and quick network modernization. We deliver a range of professional services that ensure efficient network rollout and optimization to achieve the highest value for our customers. Our solutions are deployed by more than 460 service providers, as well as hundreds of private network owners, in more than 130 countries.

 $\mathbb{Z}$